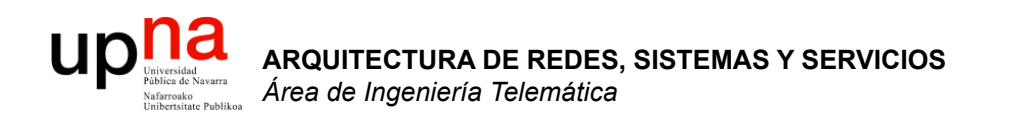

#### Modelos de referencia Servicios y Protocolos

Area de Ingeniería Telemática http://www.tlm.unavarra.es

Arquitectura de Redes, Sistemas y Servicios Grado en Ingeniería en Tecnologías de Telecomunicación, 2°

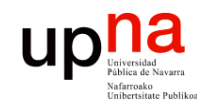

**ARQUITECTURA DE REDES,<br>SISTEMAS Y SERVICIOS<br>Área de Ingeniería Telemática** 

## Temario

#### **Introducción**

#### **2. Arquitecturas de conmutación y protocolos**

- Elementos, protocolos y arquitecturas de protocolos
- Arquitecturas OSI y TCP/IP
- Servicios, interfaces, funcionalidades
- Conmutación de circuitos y de paquetes
- Retardos de transmisión, propagación, procesado, cola
- Variación del retardo, pérdidas y throughput
- 3. Introducción a las tecnologías de red
- 4. Control de acceso al medio
- 5. Conmutación de circuitos
- 6. Transporte fiable
- 7. Encaminamiento
- 8. Programación para redes y servicios

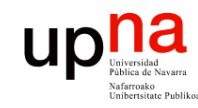

# **Objetivos**

- **ARQUITECTURA DE REDES, ARQUITECTURA DE REDES,<br>SISTEMAS Y SERVICIOS**<br>Área de Ingeniería Telemática *Área de Ingeniería Telemática* **SISTEMAS Y SERVICIOS**
- Diferenciar protocolos, servicios e interfaces
- Comprender las funcionalidades básicas más habituales ofrecidas por los protocolos

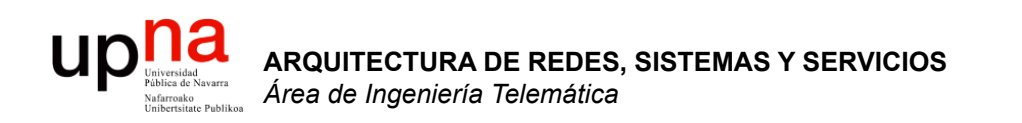

#### Arquitecturas de protocolos

Area de Ingeniería Telemática http://www.tlm.unavarra.es

Arquitectura de Redes, Sistemas y Servicios Grado en Ingeniería en Tecnologías de Telecomunicación, 2°

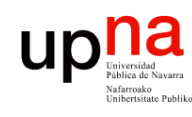

**ARQUITECTURA DE REDES,<br>SISTEMAS Y SERVICIOS<br>Á***rea de Ingeniería Telemática* 

### Modelo de referencia OSI de ISO

- OSI = Open Systems Interconnection
- ISO = International Organization for **Standarization**
- ISO 7498 (1984)
- Modelo para arquitecturas de protocolos de computadores
- CCITT X.200 (compatible)
- Capa:
	- 1. Capa Física
	- 2. Capa de Enlace de Datos
	- 3. Capa de Red
	- 4. Capa de Transporte
	- 5. Capa de Sesión
	- 6. Capa de Presentación
	- 7. Capa de Aplicación

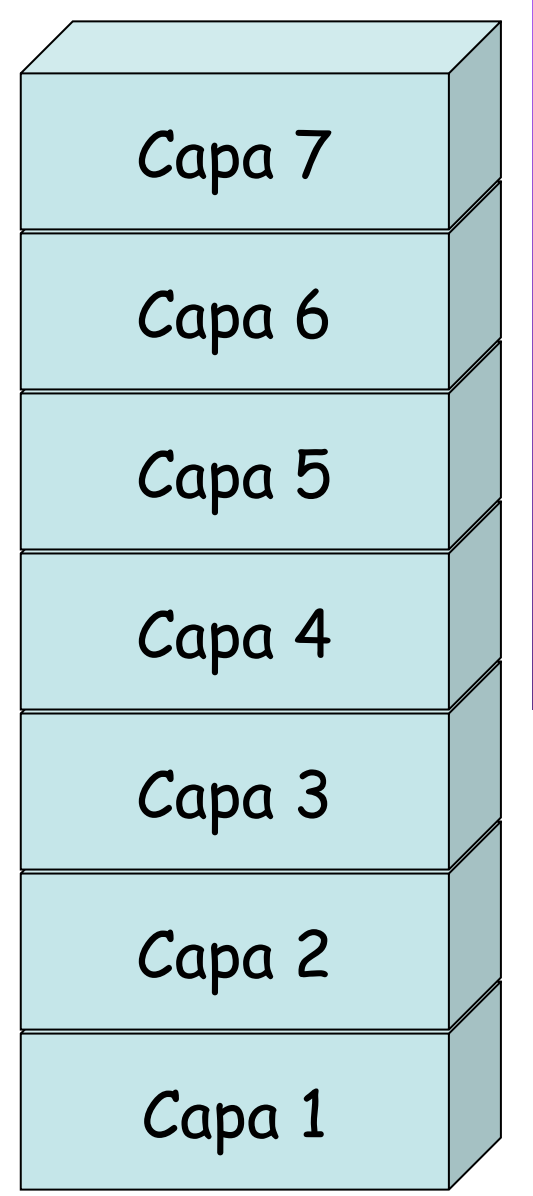

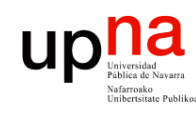

### Modelo de referencia OSI de ISO

#### **Capa de Sesión**

- Control y disciplina de diálogo entre aplicaciones (ej. half/full duplex)
- Agrupamiento (grupos de datos para la aplicación)
- Recuperación (puntos de comprobación)
- Gestiona *sesiones* entre aplicaciones

#### **Capa de Presentación**

- Ofrece a la aplicación independencia en la representación de datos (sintaxis)
- Codificación y formato de los datos
- Compresión de los datos
- Cifrado de datos

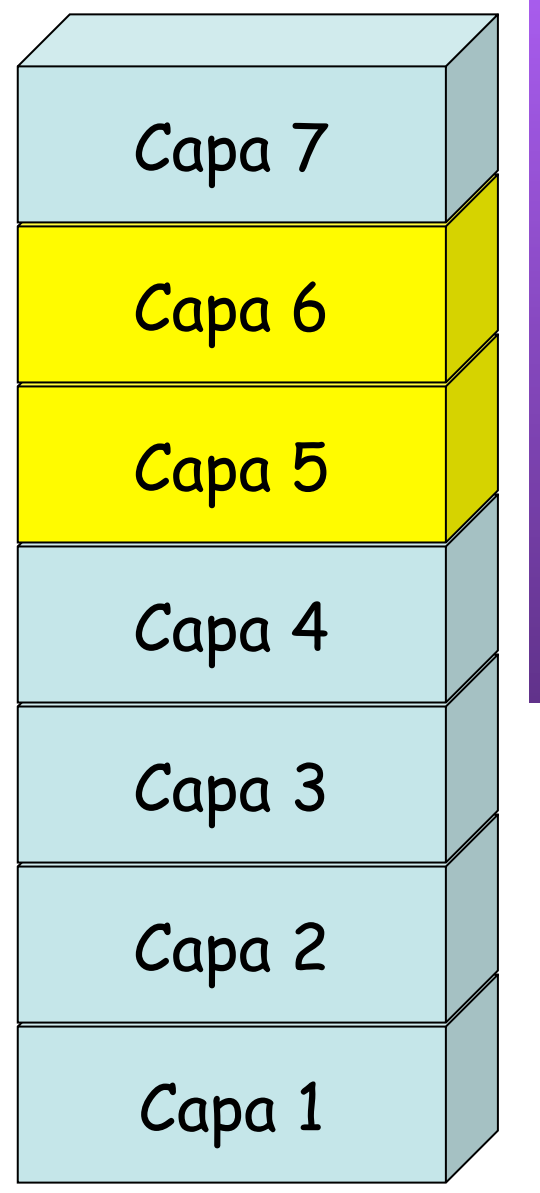

**ARQUITECTURA DE REDES, ARQUITECTURA DE REDES,<br>SISTEMAS Y SERVICIOS<br>Área de Ingeniería Telemática** *Área de Ingeniería Telemática* **SISTEMAS Y SERVICIOS**

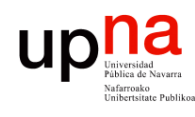

#### Modelo de referencia OSI de ISO

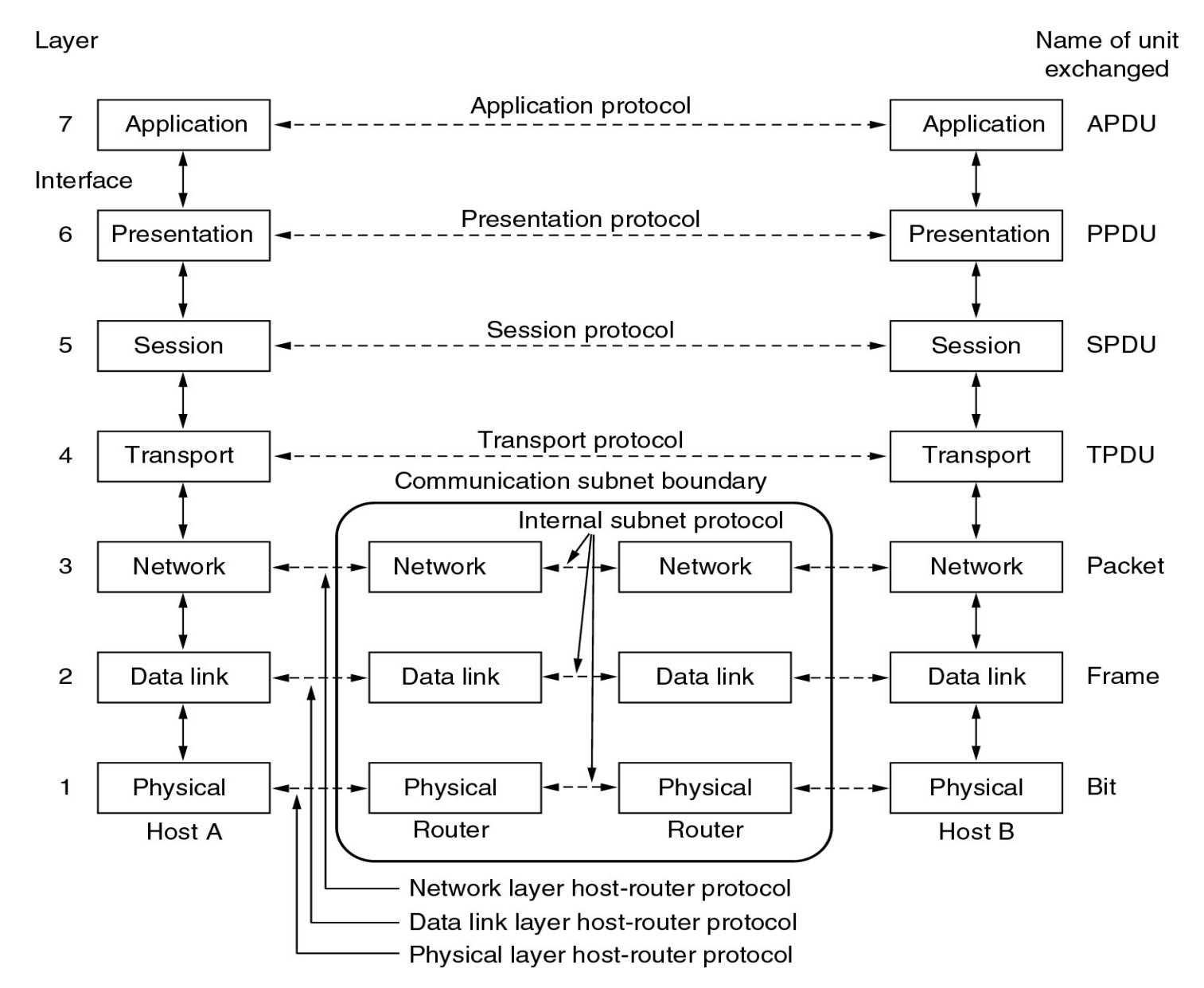

**ARQUITECTURA DE REDES, ARQUITECTURA DE REDES,<br>SISTEMAS Y SERVICIOS<br>Área de Ingeniería Telemática** *Área de Ingeniería Telemática* **SISTEMAS Y SERVICIOS**

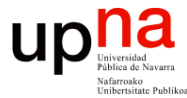

**ARQUITECTURA DE REDES,** 

#### TCP/IP y OSI **ARQUITECTURA DE REDES,<br>SISTEMAS Y SERVICIOS<br>Área de Ingeniería Telemática** *Área de Ingeniería Telemática* **SISTEMAS Y SERVICIOS** Application Capa 7 Application Presentation Capa 6 Session Capa 5 **Transport** Transport Capa 4 Internet Capa 3 Network Capa 2 Data link Host to Network Capa 1 Physical

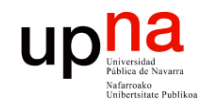

#### TCP/IP y OSI: Ejemplos

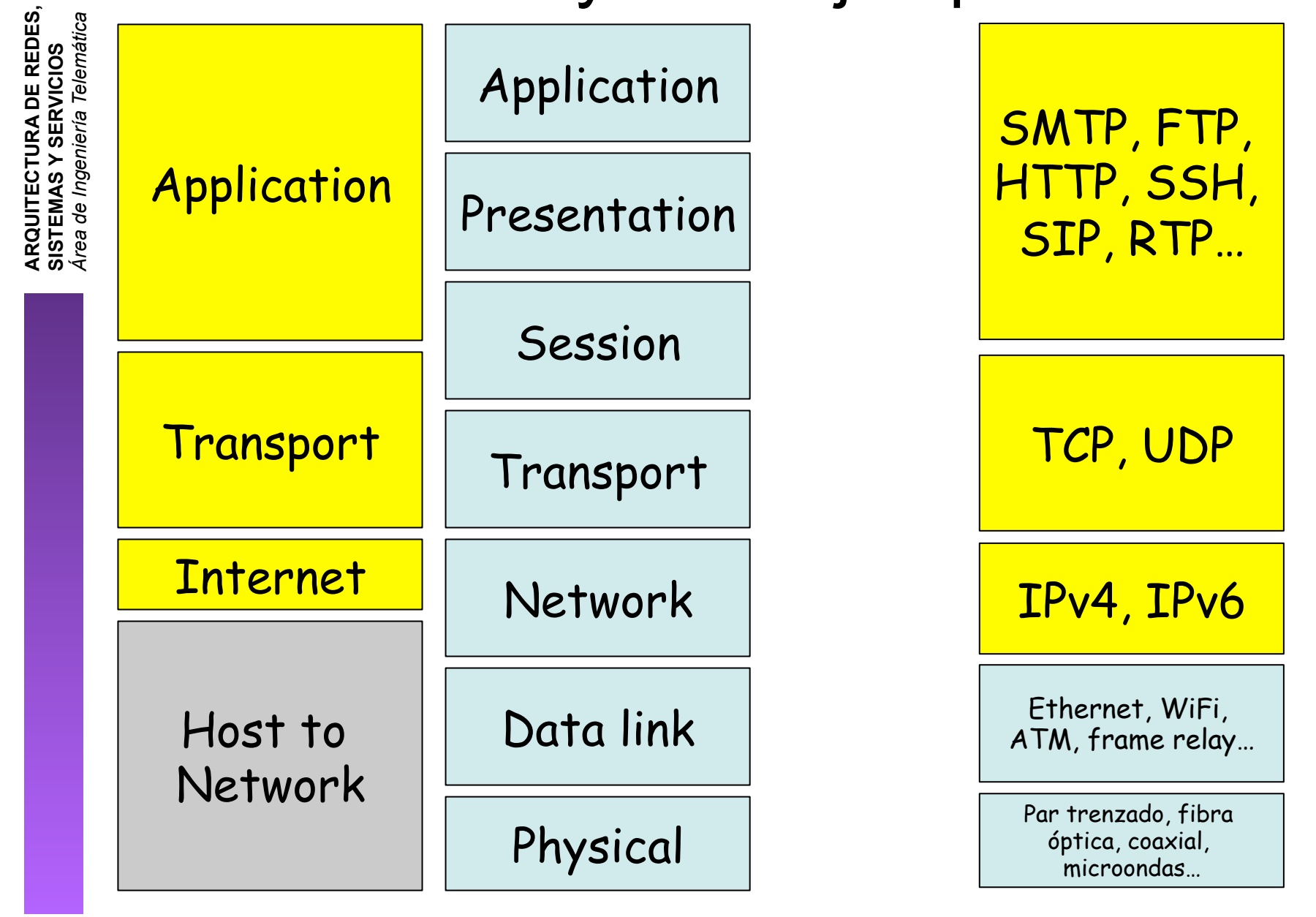

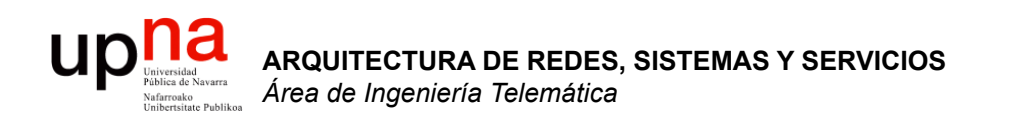

### Servicios y Protocolos

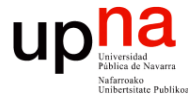

#### **ARQUITECTURA DE REDES, ARQUITECTURA DE REDES,<br>SISTEMAS Y SERVICIOS**<br>Área de Ingeniería Telemática *Área de Ingeniería Telemática* **SISTEMAS Y SERVICIOS** Capa N+1 Capa N+1 Interfaz Servicio Capa N Capa N Servicio Interfaz Capa N-1 Capa N-1

### Servicios e interfaces

#### $\begin{array}{c} \begin{array}{c} \text{Unvestad} \\ \text{Fables de Navara} \end{array} \end{array}$ Servicios, interfaces y prtocolos **ARQUITECTURA DE REDES, ARQUITECTURA DE REDES,<br>SISTEMAS Y SERVICIOS<br>Área de Ingeniería Telemática** *Área de Ingeniería Telemática* **SISTEMAS Y SERVICIOS**

- PDU = Protocol Data Unit
- Bloque de datos que intercambian dos entidades

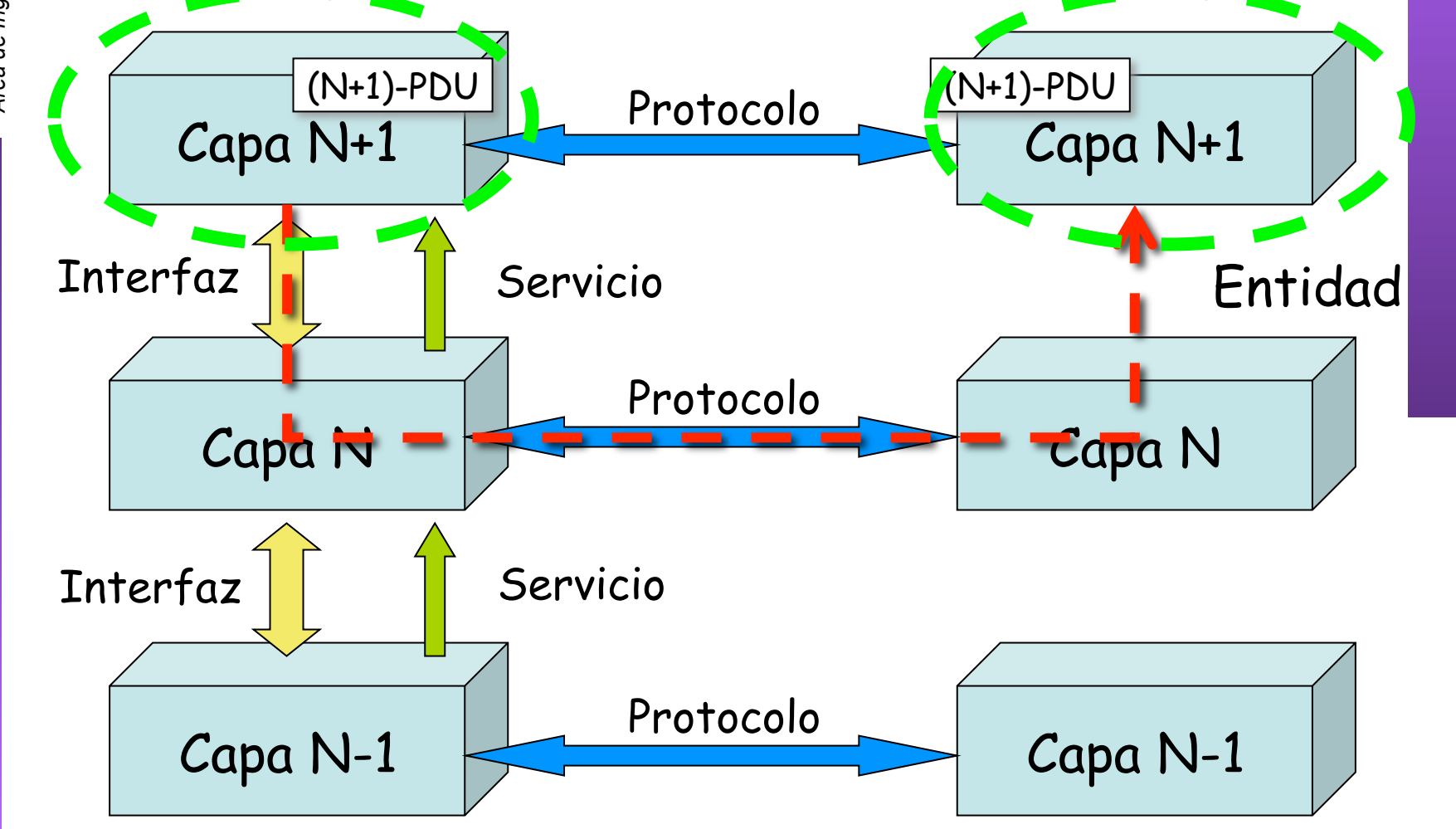

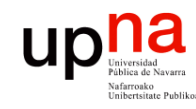

## Funciones

- Funcionalidades ofrecidas por los protocolos
	- Encapsulado
	- Segmentación/fragmentación y reensamblado
	- Control de la conexión
	- Entrega en orden
	- Control de errores
	- Control de flujo
	- Control de congestión
	- Direccionamiento
	- Multiplexación

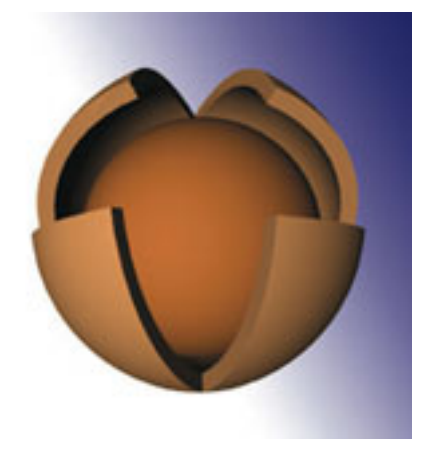

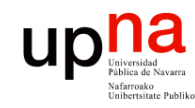

**ARQUITECTURA DE REDES,<br>SISTEMAS Y SERVICIOS**<br>Área de Ingeniería Telemática

#### Encapsulado

- La PDU contiene también datos de control
- Suele ser una *cabecera (header)* (. . .)
- En ocasiones una *cola (trailer)* o ambas

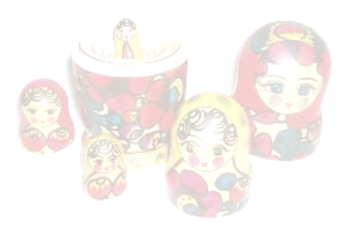

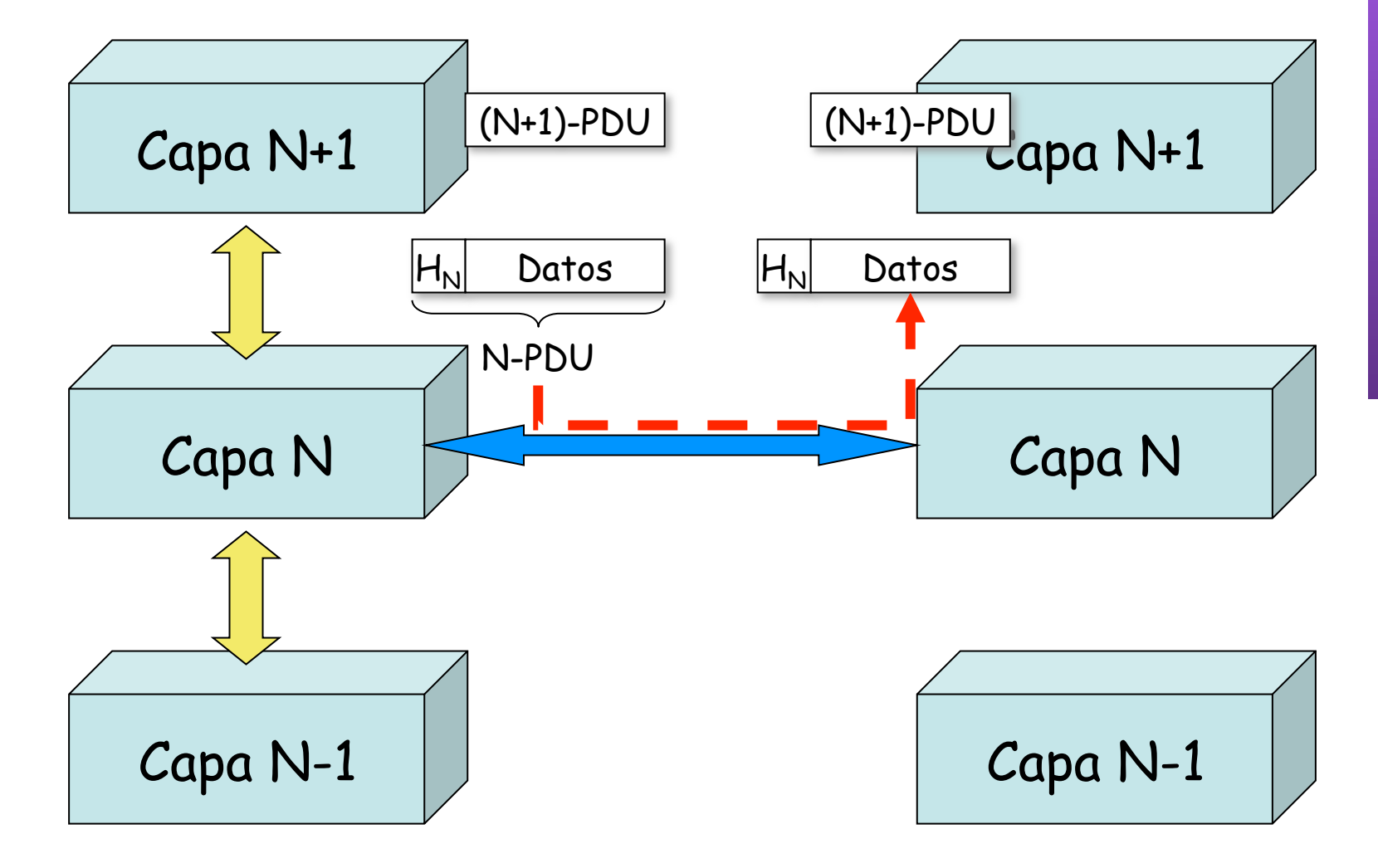

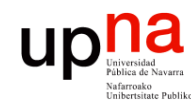

#### Encapsulado

- Se lleva a cabo en cada nivel con diferente manera de encapsular (. . .)
	- Típicos datos de control del protocolo:
		- **Direcciones**
		- Códigos para la detección de errores (CRC)

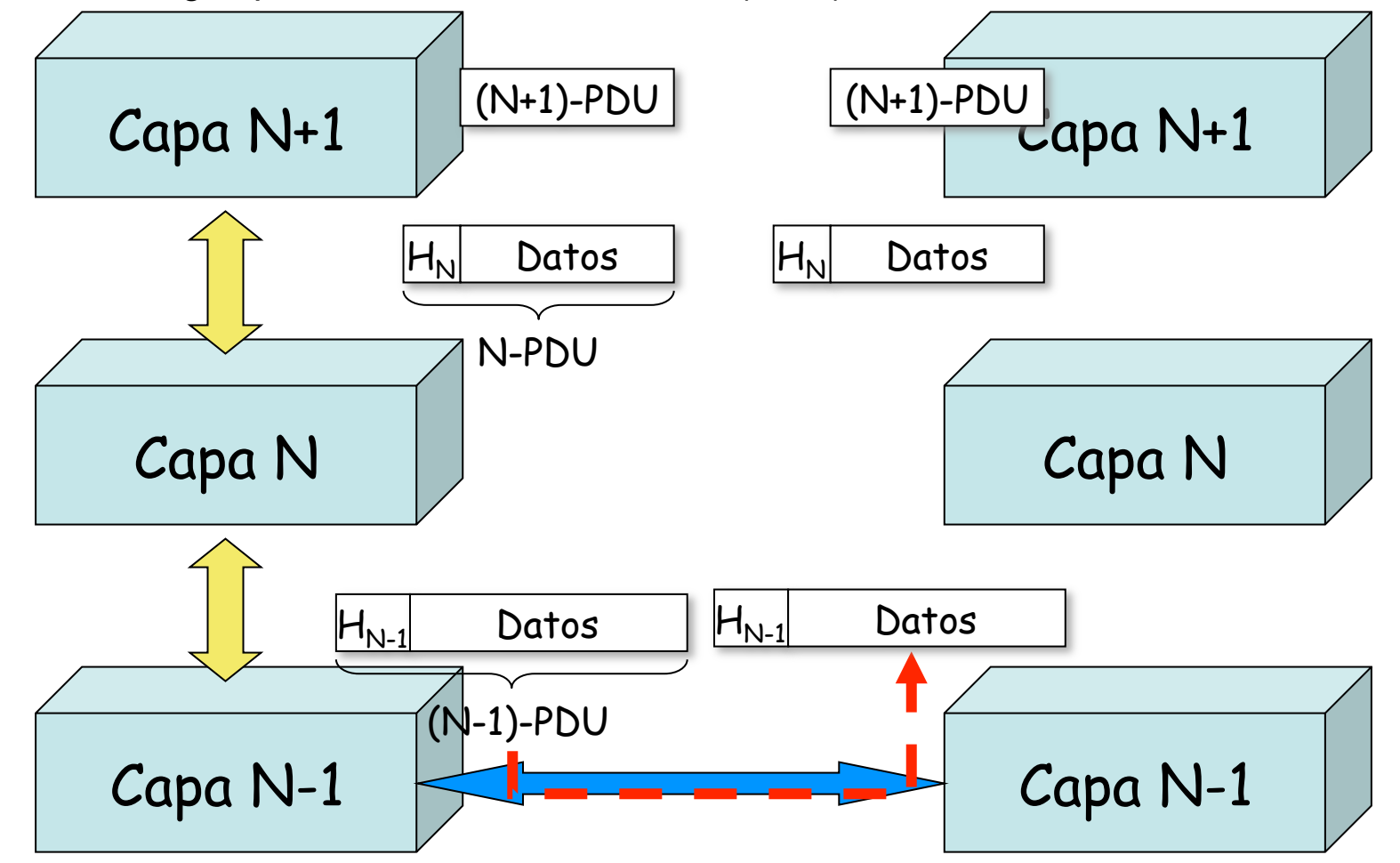

**ARQUITECTURA DE REDES, ARQUITECTURA DE REDES,<br>SISTEMAS Y SERVICIOS**<br>Área de Ingeniería Telemática *Área de Ingeniería Telemática* **SISTEMAS Y SERVICIOS**

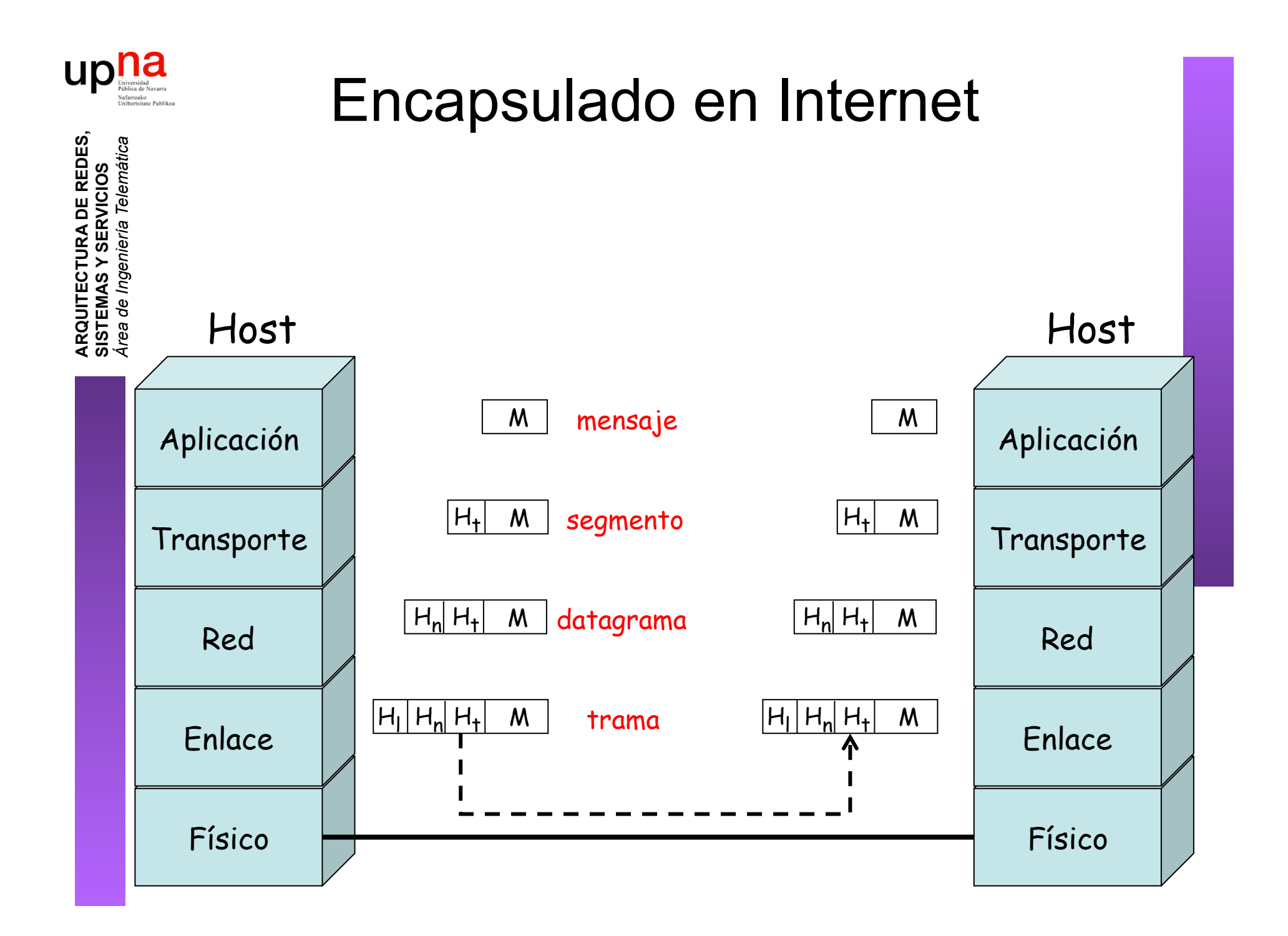

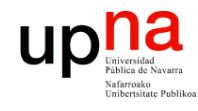

**ARQUITECTURA DE REDES,<br>SISTEMAS Y SERVICIOS**<br>Área de Ingeniería Telemática

## Ejemplo de encapsulado

 

Esto es una trama Ethernet

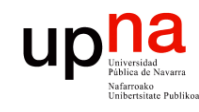

ဇ္လ

**ARQUITECTURA DE REDES,** 

### Ejemplo de encapsulado

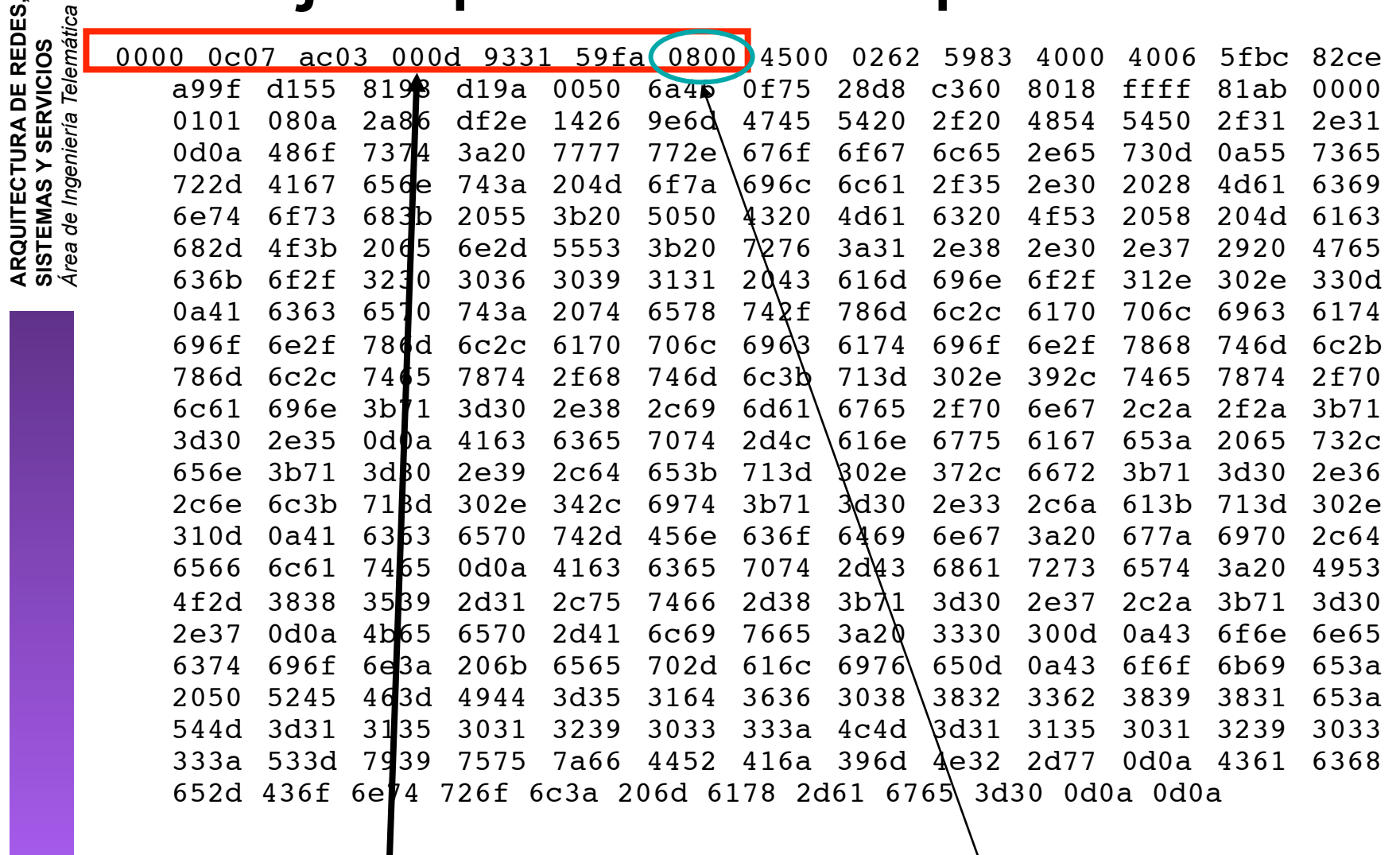

 $Cabccera Ethernet$  Ethernet Ethertype 2048 (IP)

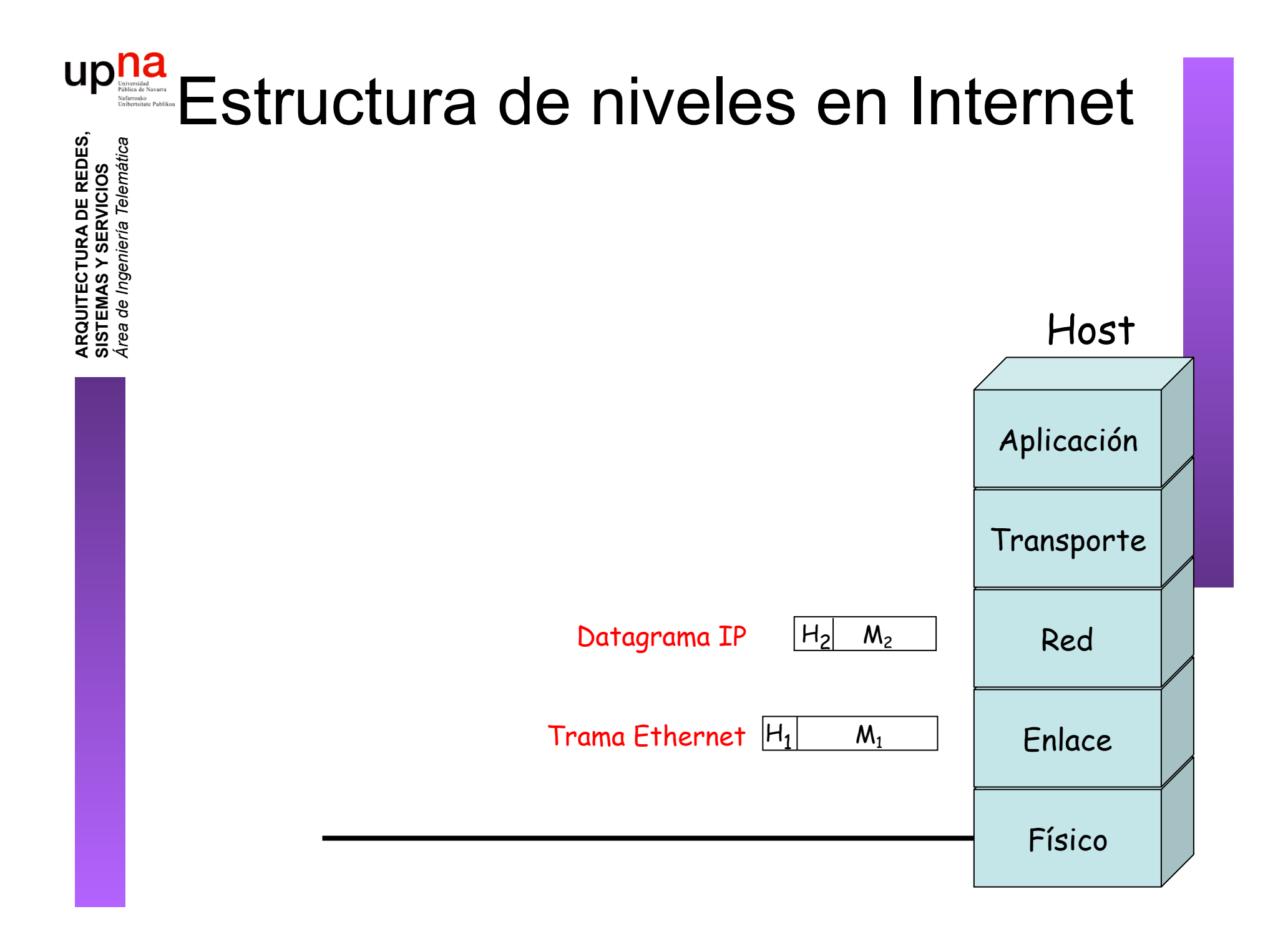

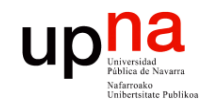

**ARQUITECTURA DE REDES,<br>SISTEMAS Y SERVICIOS**<br>Área de Ingeniería Telemática

### Ejemplo de encapsulado

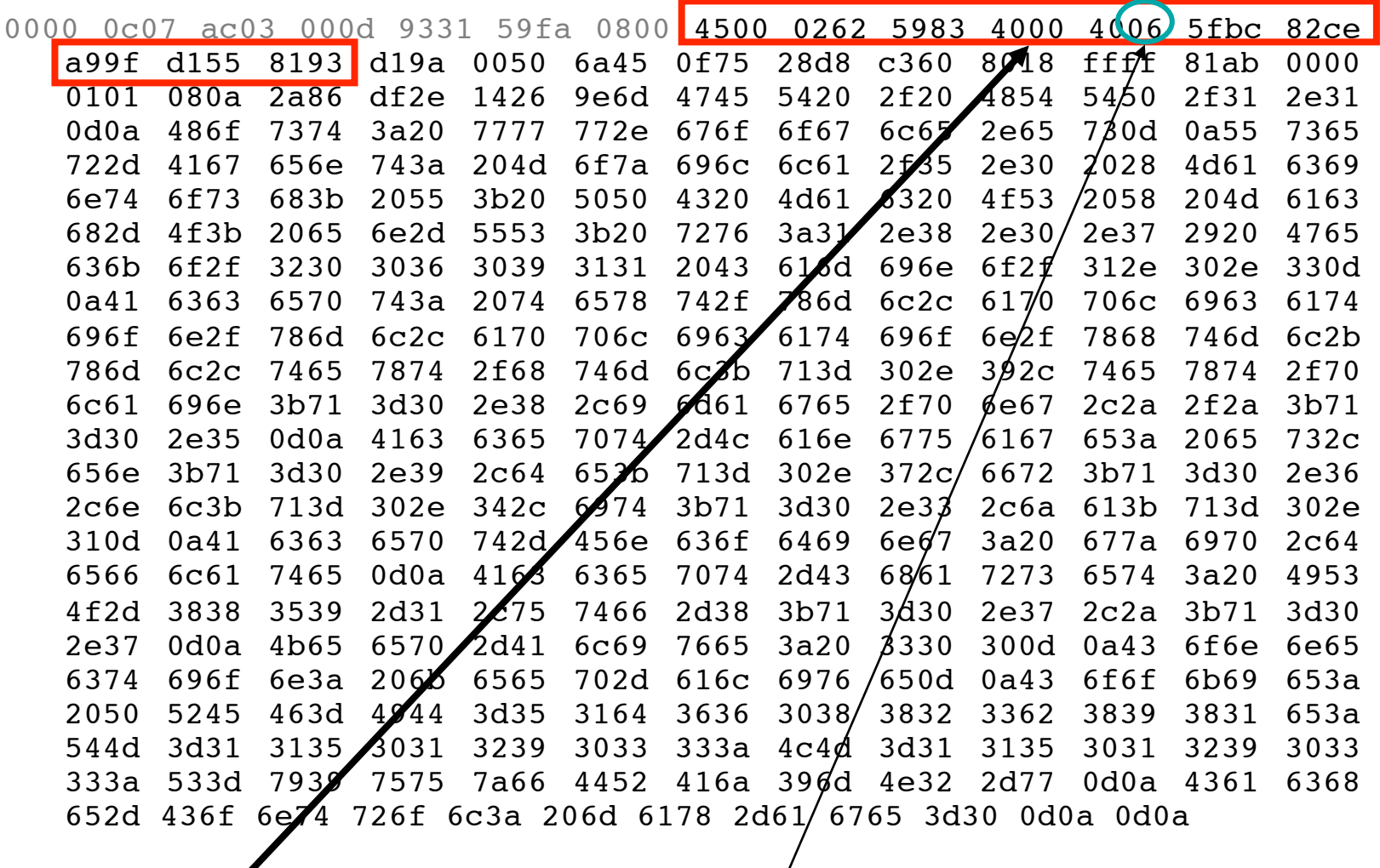

 $Cabccera$  IP | Protocolo 6 (TCP)

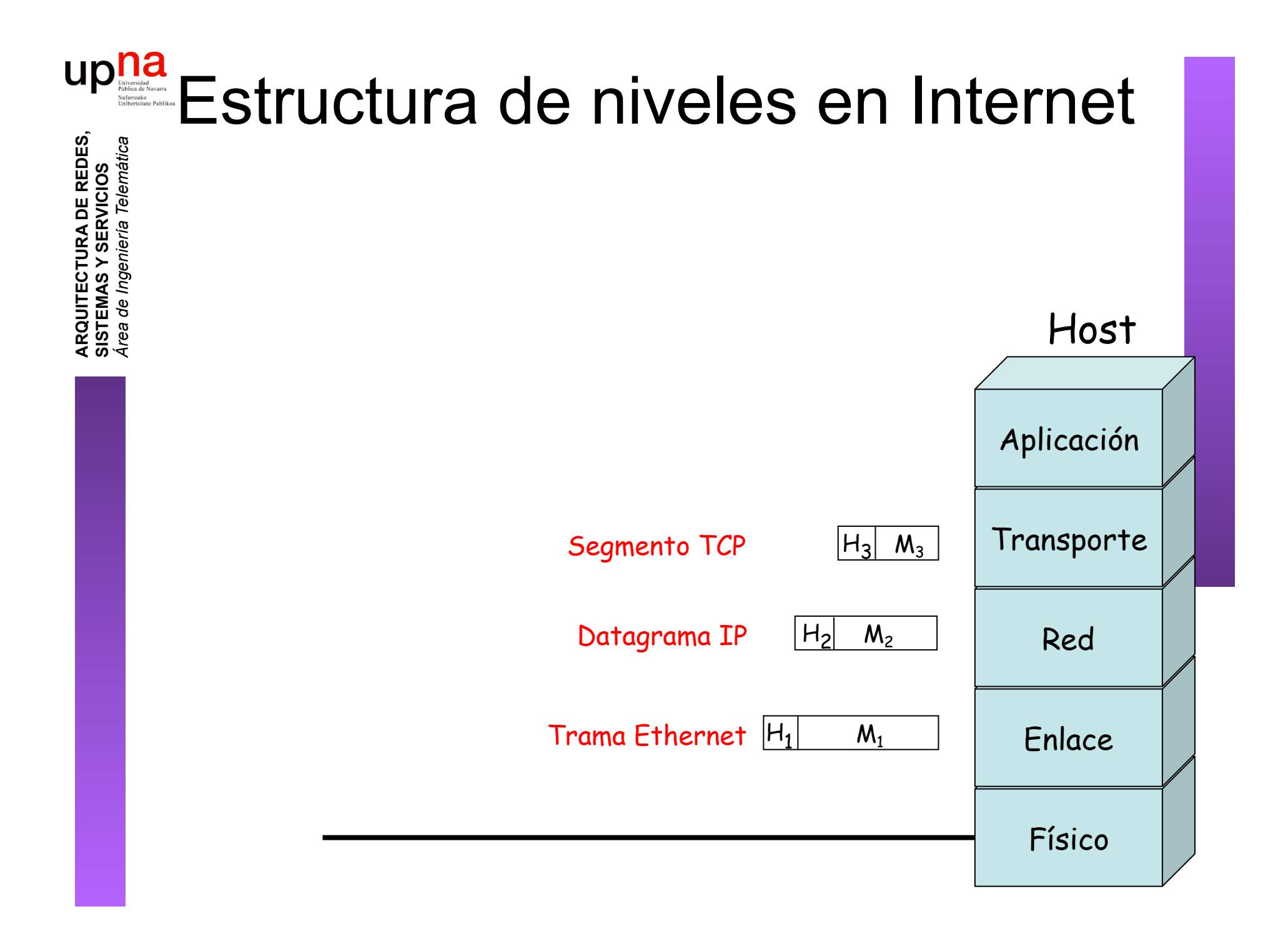

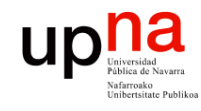

**ARQUITECTURA DE REDES,<br>SISTEMAS Y SERVICIOS**<br>Área de Ingeniería Telemática

## Ejemplo de encapsulado

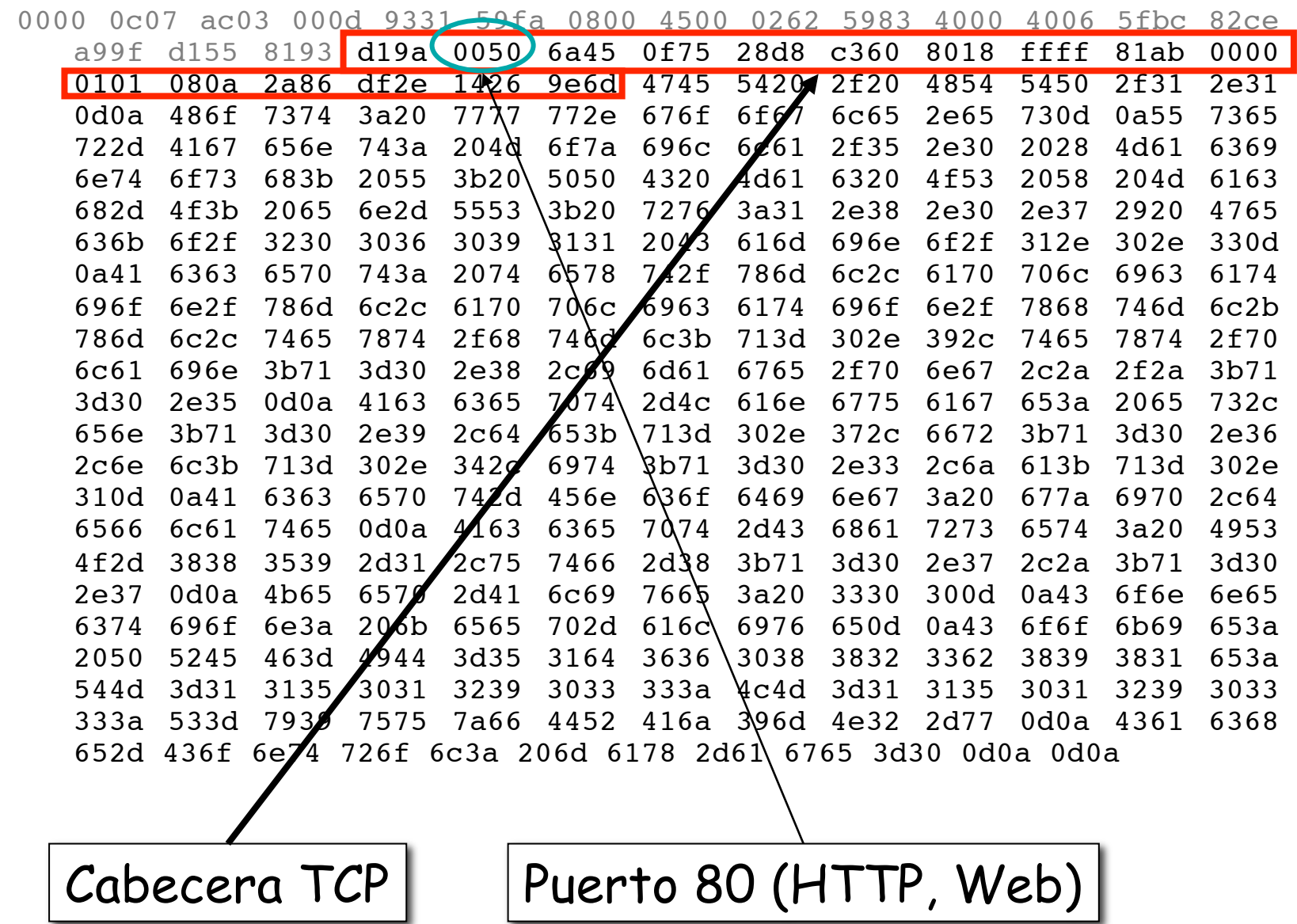

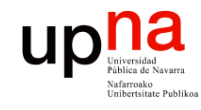

## Ejemplo de encapsulado

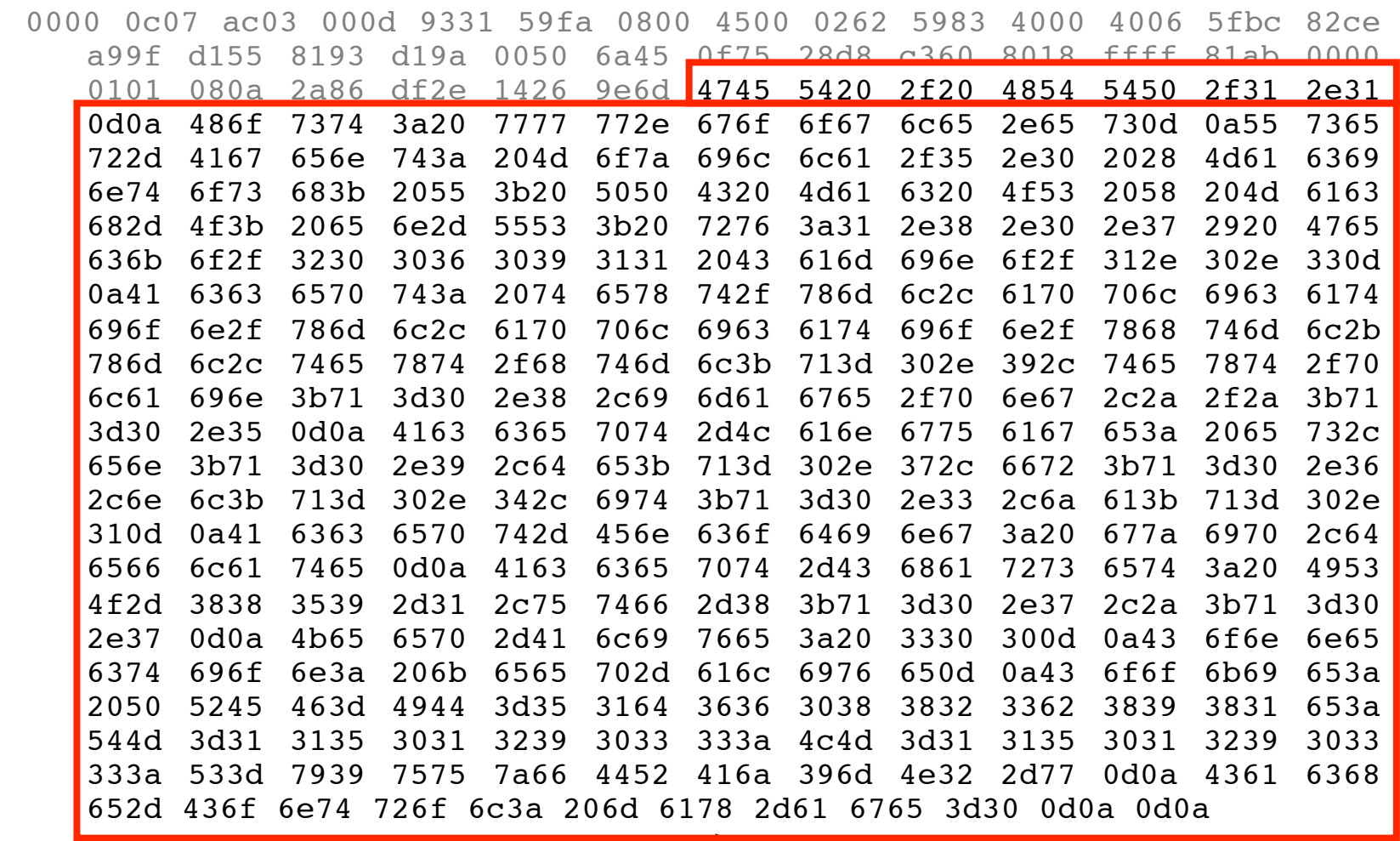

**ARQUITECTURA DE REDES, ARQUITECTURA DE REDES,<br>SISTEMAS Y SERVICIOS**<br>Área de Ingeniería Telemática *Área de Ingeniería Telemática* **SISTEMAS Y SERVICIOS**

HTTP

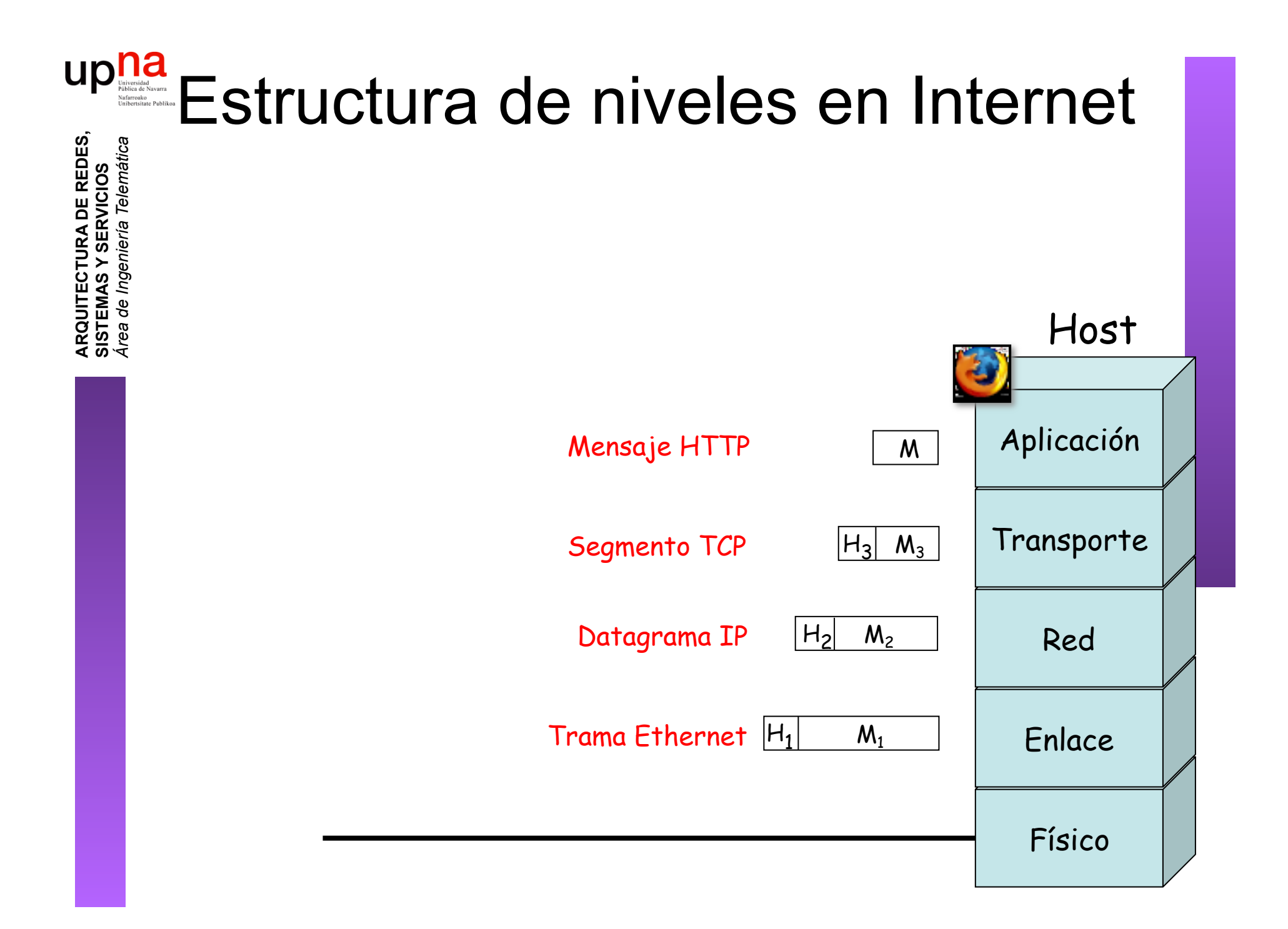

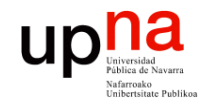

tica

**ARQUITECTURA DE REDES,** 

ARQUITECTURA DE REDES,

## Ejemplo de encapsulado

8018 ffff 81ab 0000 4854 5450 2f31 2e31 2e65 730d 0a55 7365 722d 4167 656e 743a 204d 6f7a 696c 6c61 2f35 2e30 2028 4d61 6369

682d 4f3b 2065 6e2d 5553 3b20 7276 3a31 2e38 2e30 2e37 2920 4765 6f2f 312e 302e 330d 6170 706c 6963 6174

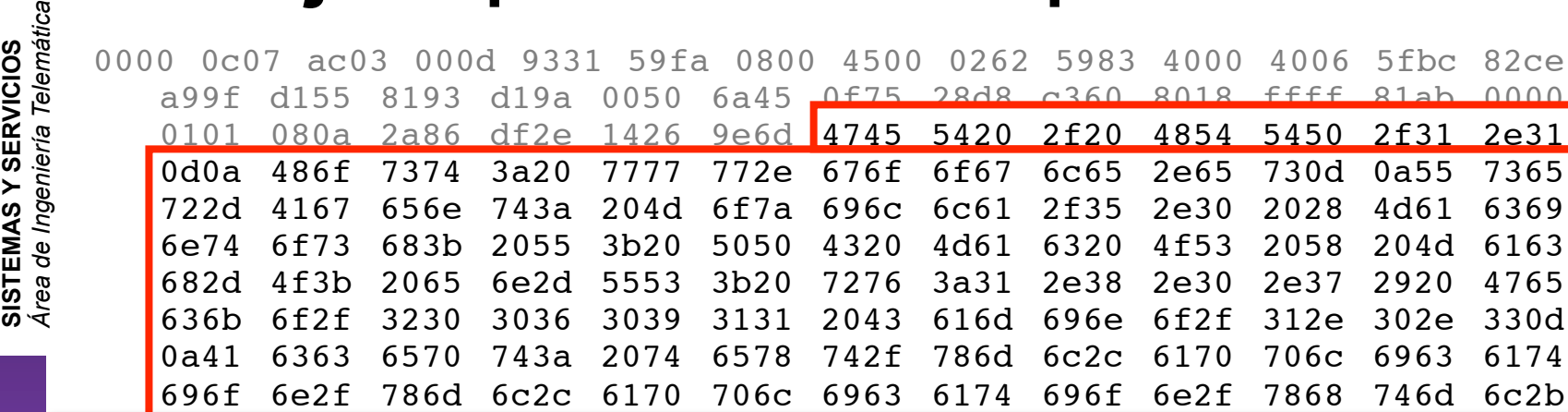

 $\mathsf{HTTDI}$ GET/HTTP/.

6c61 696e 3b71 3d30 2e38 2c69 6d61 6765 2f70 6e67 2c2a 2f2a 3b71  $\mathsf{Host:}$ www.google.es

```
65 300 \frac{10}{2} (Monitophill:DDCMooOSYMoob O:on LIS:n: )Cooke/ Camina
User-Agent:Mozilla/.(Macintosh;U;PPCMacOSXMach-O;en-US;rv:..)Gecko/ Camino/..
```

```
Accept:text/xml,application/xml,application/xhtml+xml,text/html;q=. ,text/plain;q=,image/
    656 6164 \pm 6163 \pm4f2d 3838 3539 2d31 2c75 7466 2d38 3b71 3d30 2e37 2c2a 3b71 3d30 
png,*/*;q=.
```

```
2a1 Languago.co,cn,q=. , ,uc,q=.,n,q=.,n,q=.,n,q=.,ja,q=.<br>et Executions sin definite
Accept-Language:es,en;q=. ,de;q=.,fr;q=.,nl;q=.,it;q=.,ja;q=.
```

```
Accept-Encoding:gzip,deflate
```

```
Accept-Charset:ISO- -,utf;q=.,*;q=.
```
 $-$ Alive: Keep-Alive:

```
333 seep 233.333<br>Connection:keep-alive
```

```
652d 436f 6e74 726f 6c3a 206d 6178 2d61 6765 3d30 0d0a 0d0a 
Cookie:PREF=IDbd e:TM= :LM= :S=y uuzfDRAj mN-w 
Cache-Control:max-age=
```
### upha Fragmentación y reensamblado **ARQUITECTURA DE REDES, ARQUITECTURA DE REDES,<br>SISTEMAS Y SERVICIOS<br>Á***rea de Ingeniería Telemática Área de Ingeniería Telemática*

- Un nivel puede imponer a otro una MTU
- MTU = Maximum Transfer Unit
- Motivos:

**SISTEMAS Y SERVICIOS**

![](_page_25_Picture_4.jpeg)

- La tecnología en cuestión está diseñada para unos tamaños máximos o incluso constantes
- Control de errores más eficiente a menor PDU
- Uso de medio compartido más equitativo
- Menores recursos de memoria en el receptor
- Necesidad de interrumpir para tráfico de control

![](_page_25_Figure_10.jpeg)

#### $\begin{array}{c} \begin{array}{c} \hspace{-2.5mm} \text{M} \\ \text{Universidad} \\ \text{N} \\ \text{N} \\ \text{Unbrersate Paulio} \end{array} \end{array}$ Fragmentación y reensamblado **ARQUITECTURA DE REDES, ARQUITECTURA DE REDES,<br>SISTEMAS Y SERVICIOS<br>Á***rea de Ingeniería Telemática Área de Ingeniería Telemática*

• Desventajas:

**SISTEMAS Y SERVICIOS**

- Cuanto menor es el bloque mayor es la proporción de información de control
- A menores bloques mayor número de llegadas por segundo (interrupciones)
- Mayor tiempo de procesado invertido para la misma información

![](_page_26_Figure_5.jpeg)

![](_page_27_Picture_0.jpeg)

# Control de la conexión

- **ARQUITECTURA DE REDES, ARQUITECTURA DE REDES<br>SISTEMAS Y SERVICIOS<br>Área de Ingeniería Telemática** *Área de Ingeniería Telemática* **SISTEMAS Y SERVICIOS**
- Servicio de datagramas: cada PDU es independiente
- Servicio orientado a conexión: existe una asociación lógica entre las entidades extremo
- Se dan varias fases
	- Establecimiento de la  $conexión$   $(...)$
	- Transferencia de datos  $(...)$
	- $-$  Cierre de la conexión  $(...)$

![](_page_27_Figure_9.jpeg)

![](_page_28_Picture_0.jpeg)

## Entrega en orden

- Una red puede desordenar las PDUs que transporta
- Una red de datagramas puede decidir un camino diferente para cada uno
- En base a este servicio, una capa orientada a conexión puede ofrecer entrega en orden

13 12 11 10 9 3 3 5 2 4 1

• Numeración de PDUs

**ARQUITECTURA DE REDES, ARQUITECTURA DE REDES,<br>SISTEMAS Y SERVICIOS<br>Á***rea de Ingeniería Telemática Área de Ingeniería Telemática* **SISTEMAS Y SERVICIOS**

![](_page_29_Picture_0.jpeg)

## Control de errores

- Recuperar pérdidas o deterioro de los datos
- Dos funciones separadas:
	- Detección de errores (CRC) y pérdidas (timeout)
	- Retransmisión

![](_page_29_Picture_6.jpeg)

![](_page_29_Figure_7.jpeg)

**ARQUITECTURA DE REDES, ARQUITECTURA DE REDES,<br>SISTEMAS Y SERVICIOS<br>Área de Ingeniería Telemática** *Área de Ingeniería Telemática* **SISTEMAS Y SERVICIOS**

![](_page_30_Picture_0.jpeg)

# Control de flujo

- **ARQUITECTURA DE REDES, ARQUITECTURA DE REDES,<br>SISTEMAS Y SERVICIOS**<br>Á*rea de Ingeniería Telemática Área de Ingeniería Telemática* **SISTEMAS Y SERVICIOS**
- Fuente puede enviar demasiado rápido para lo que puede procesar el receptor (...)
- Desbordamiento de memoria (*buffer*) en receptor
- Control de flujo: receptor limita la velocidad de emisor
- Emisor-Receptor pueden ser extremos finales o intermedios de la red o ambos

 $410$ 

![](_page_31_Picture_0.jpeg)

**ARQUITECTURA DE REDES,<br>SISTEMAS Y SERVICIOS<br>Á***rea de Ingeniería Telemática* 

# Control de congestión

- Congestión se da cuando la cantidad de paquetes enviados por la red se acerca al límite de capacidad de la misma
- La red entonces descarta paquetes
- El control de congestión intenta que el número de paquetes entregados a la red no la lleve a congestionarse

## Direccionamiento

ur

- Pretende identificar a una entidad en una máquina
- Complejo, en varias capas simultáneamente
- Ejemplo (en Internet)
	- En Capa 2: direcciones físicas (la tarjeta)
	- En Capa 3: direcciones de red (la máquina)
	- En Capa 4: puertos (la aplicación)
- Unicast, multicast y broadcast

![](_page_32_Picture_9.jpeg)

![](_page_33_Picture_0.jpeg)

## Multiplexación

#### **Multiplexación ascendente**

• Varios flujos de capa superior se transportan en uno de capa inferior

#### **División**

• Un único flujo de capa superior se divide en varios de capa inferior

![](_page_33_Picture_7.jpeg)

![](_page_34_Picture_0.jpeg)

**ARQUITECTURA DE REDES<br>SISTEMAS Y SERVICIOS** *írea de Ingeniería Telemática* 

## **Desventajas**

- **Eficiencia** 
	- Subóptima
		- Ejemplo: TCP y enlace inalámbrico
	- Redundancia de funciones
		- Fragmentación y reensamblado
		- Espacios de direcciones
- Puede ser confuso
	- Reapilamiento (IP sobre ATM)
	- ¿A qué capa pertenece la "seguridad"?

![](_page_34_Picture_11.jpeg)

![](_page_35_Picture_0.jpeg)

**ARQUITECTURA DE REDES,<br>SISTEMAS Y SERVICIOS<br>Á***rea de Ingeniería Telemática* 

## Resumen

- Arquitectura OSI de 7 niveles
- Arquitectura TCP/IP
- Protocolos (horizontal), Servicios e Interfaces (vertical)
- Funcionalidades ofrecidas por los niveles
	- Encapsulación, control de flujo, fragmentación, direccionamiento, entrega en orden, etc.